#### Contact details

**Name:** Casper Struijk **Email:** cldstruijk@tudelft.nl

# Mapping NDFs to Heightfields

**Supervisor: Yang chen Responsible professor:**  Ricardo Guerra Marroquim

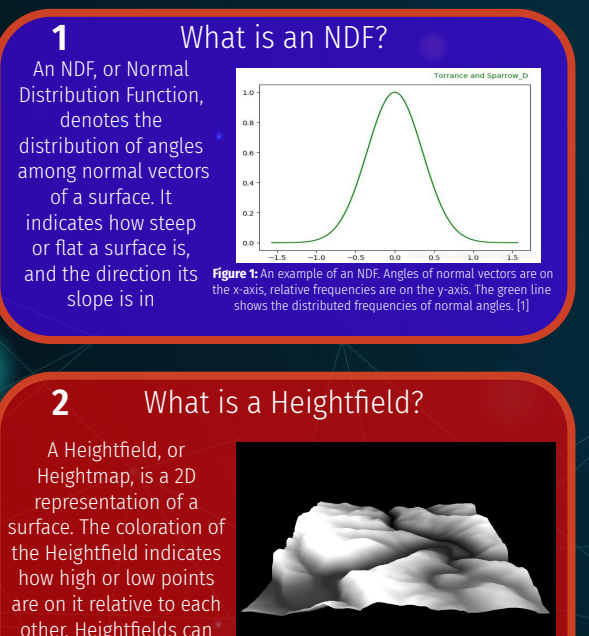

also be mapped to a 3D representation **Figure 2:** An example of a Heightfield. Darker colors indicate lower height, lighter colors indicate higher height. [2]

### Research question

**3**

**4**

**Given an NDF, how can generate a corresponding Heightfield using simple optimization algorithms?**

Research method

An algorithm is created using the Simulated Annealing optimization method.

The algorithm is provided with an NDF to map to a Heightfield, and begins its mapping with a flat Heightfield. The algorithm goes through a pre-defined number of iterations, each iteration changing one random point on the Heightfield and measuring if the NDF of this new Heightfield is closer to the target than before, using the mean squared error between the two graphs, and chooses either the previous or new Heightfield for the next step based on this score.

A "temperature" variable is used throughout the algorithm's iterations, which slowly decreases. This variable governs a chance of the algorithm accepting a "lesser" solution in pursuit of the global optimum. A lower temperature means a lower probability.

The algorithm terminates either if the target and measured NDF are identical for one step (a.k.a. their mean squared error is 0), or the pre-defined number of iterations is reached.

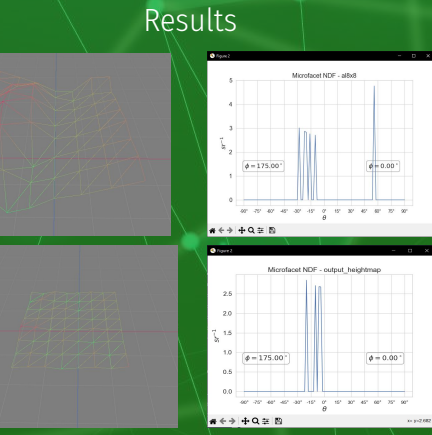

**Figure 3:** Top-left is a Heightfield whose NDF is measured (shown top-right). This NDF is the target NDF in the algorithm. Bottom-right is the Heightfield created by the algorithm, with its NDF shown bottom-right. In both Heightfields, red hues mean higher altitude, and green hues mean lower altitude

## Conclusion

**5**

**6**

The algorithm appears to work, however it is still quite slow and needs a lot of iterations to complete its task due to the randomness of Simulated Annealing. If given enough time for calculation and exploration of different possible Heightfields, the algorithm will successfully complete the mapping.

#### References

**1.** *Physically Based Rendering - the most easy to understand DDF function in BRDF in Chinese - Programmer Sought.* (n.d.). https://www.programmersought.com/article/5773129614/ **2.** *CSCI 420 Programming Assignment 1: Height Fields Using Shaders.* (n.d.). <https://viterbi-web.usc.edu/~jbarbic/cs420-s22/assign1/index.html> **3.** Aarts, E. E., & Laarhoven, V. P. P. (1989). *Simulated annealing: An introduction*. Statistica Neerlandica, 43(1), 31–52. https://doi.org/10.1111/j.1467-9574.1989.tb01245.x